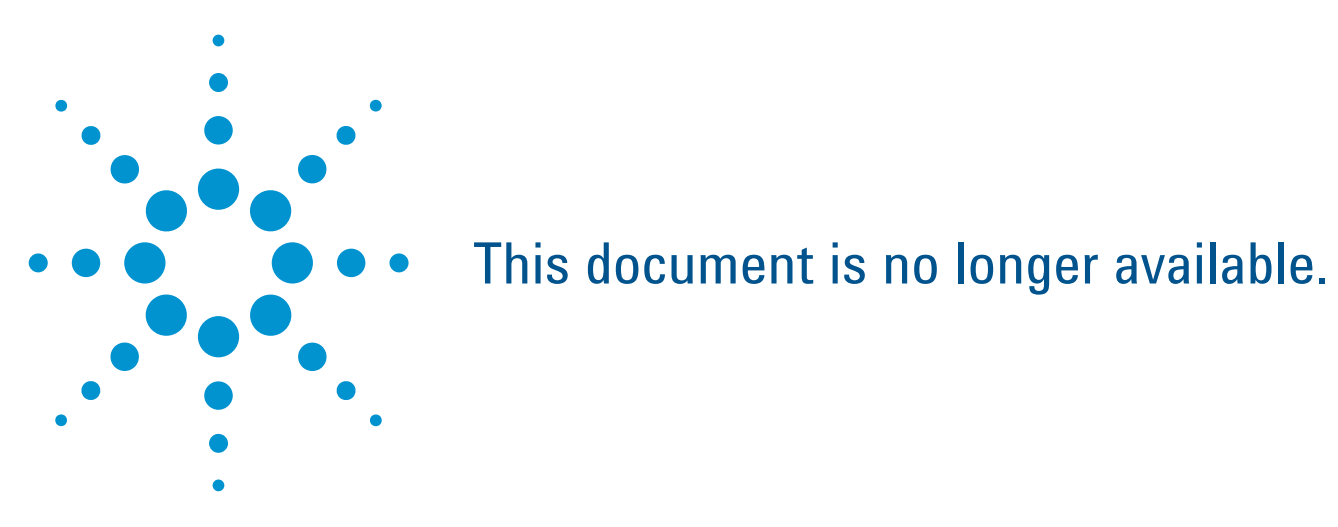

## www.agilent.com

Product specifications and descriptions in this document subject to change without notice.

© Agilent Technologies, Inc. 2014 Printed in USA, April 9, 2014 5989-9292EN

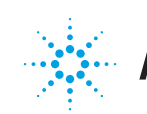

## **Agilent Technologies**